## Adobe Photoshop 2021 (Version 22.0.1) With Serial Key For Windows [32|64bit] 2023

Installing Adobe Photoshop and then cracking it is relatively easy and simple. The first step is to download and install the Adobe Photoshop software on your computer. Then, you need to locate the installation.exe file and run it. Once the installation is complete, you need to locate the patch file and copy it to your computer. The patch file is usually available online, and it is used to unlock the full version of the software. Once the patch file is copied, you need to run it and then follow the instructions on the screen. Once the patching process is complete, you will have a fully functional version of Adobe Photoshop on your computer. To make sure that the software is running properly, you should check the version number to ensure that the crack was successful. And that's it - you have now successfully installed and cracked Adobe Photoshop!

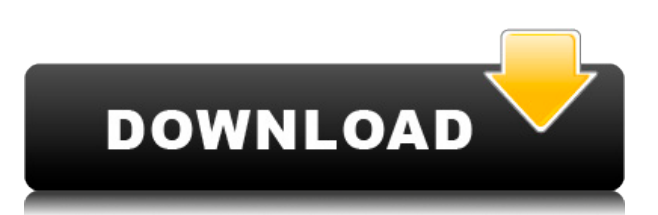

As you can probably guess based on its name, Photoshop Sketch is not an Apple-only app. The thing is that it is a general purpose photo app, and thus it works just fine on the iPad Pro. In fact, I think the app has a lot to offer **both** to professional photographers and artists, and to everybody else. While working with photos on the go, you might be tempted to simply use your iPad Pro as a shortcut for the computer. That would totally work, but it's definitely a rather heavy and clunky solution. Photoshop Sketch is much more practical and slim, as it only requires a few days of your attention before you can be productive. There are a few things you need to know before you decide to purchase a sketching or illustration pen (or the iPad Pro for that matter). First of all, it does require the use of Studio mode in Sketch for the interface to work. This isn't the only thing you need, though. You also need to use Apple Pencil, not anything else.

Also, there's a color-management issue that can lead to a lot of problems. Lightroom, for instance, treats the iPad Pro screen's color space differently from the camera's, resulting in weird color profiles. Photoshop mostly handles this just fine, but the app sometimes has trouble displaying grayscale graphics. That said, it's achievable with a little bit of attention to color management in your workflow. The pen is pretty responsive on the overall. You can go pretty fast with the stylus, producing drawings and sketches in seconds (rather than the usual time that it takes for me to move my hand or mouse cursor). Even though the pen doesn't have a Bluetooth receiver, it supports third-party files through the fact that it pairs to an iPhone or an iPad. The interface can also do a lot of things without the need for a specific button, allowing the user to change the tool quickly by simply tapping the toolbar.

## **Adobe Photoshop 2021 (Version 22.0.1) Activation Key For Windows 64 Bits 2023**

How to Choose the Best Photoshop for Beginners. Adobe Photoshop is a powerful photo editing program, and Photoshop is a powerful, popular multitouch tool. This is true regardless of what your skill level is. The higher your skill level, the more your needs will be dictated, though. By the end of this article, you can choose the best Photoshop for you. These tips will help you choose the best Photoshop for you, no matter your skill level.The Best Adobe Photoshop for Beginners. The Best Adobe Photoshop for Beginners. The Best Adobe Photoshop for Beginners. The Best Adobe Photoshop for Beginners. The Best Adobe Photoshop for Beginners. The best Photoshop for beginners is something that people have been debating for years. I have heard opinions from both sides too. Truth be told, there is no one Photoshop for beginners.On the one hand, it is undoubtedly one of the best photo editing software out there. It has some of the best features, and it is very easy to use. On the other, it is a very complex software that is very hard to learn. That is what makes choosing the best Photoshop for beginners so tricky. If you are starting out, you might be worried about the training on a smaller software. What's more? Online tutorials are easy to find. You can watch several pre-recorded videos. You can get support right from the comfort of your own laptop. How To Choose the Best Photoshop for Beginners. There are a few things that I want to help you consider. The first is the intricacies of the product. If you are a new Photoshop user, you won't know what to expect.just like anything, the more you use it, the better you will get. There are many similar programs out there. It is much harder to know what you will and will not be able to do. How To Choose the Best Photoshop for Beginners. The second thing I want to talk about is the learning curve. If you are starting out, you expect that there are a lot of steps to learning. You would expect a little more than a casual walkthrough of the software. This is true, but there are a lot of great tutorials that you can view while learning Photoshop. How To Choose the Best Photoshop for Beginners. There are also a ton of beginner's guides online.The third thing I want to mention is the support. If you have a question, you can find answers online. There are forums where you can get answers from other users too. There are many people who are willing to help you out. The more you use the software, the more quickly you will be able to answer your own questions without having to look up other people's answers. How To Choose the Best Photoshop for Beginners. The fourth is about the variety of content. One of the best things about Photoshop CC is the

wide variety of content that is available. If you want to learn the ins and outs of the photography editing tool, you will have unlimited possibilities. How To Choose the Best Photoshop for Beginners. The last thing I want to discuss is the cost. If you are considering using Photoshop, you want to make sure that it will be worth your money to you. As you learn, you might want to upgrade in order to get more out of the software. This is fine, but it is very much not your only option. Why not try something for free first? If you are worried about the training, how about trying Photoshop CC for free? You can explore with no strings attached. If you know ahead of time that you will not like it, you will not be out any money. This is a great way to test it out first. e3d0a04c9c

## **Download free Adobe Photoshop 2021 (Version 22.0.1)Keygen Product Key 2022**

For added convenience, Elements 15 offers three new download managers (Coupons.com, FastSpring, and Groustack) through which you can save the images you download to a private folder that is kept off of your hard disk. This allows you to download multiple photos from the Web before you save them. In addition, you can drag a single downloaded file directly from your Download manager into your default photo folder. Adobe Photoshop can be used by a wide range of users, from beginner users to professionals. It has become an essential software that is used by most graphic designers to create and edit work. Following are some of the features that have led to the growing popularity of Adobe Photoshop: With an intuitive user interface, you don't have to go through complicated commands to learn it. Interface is the key ingredient that makes Photoshop so easy to use that even novices can understand it. To enhance the user interface of the software, Adobe Photoshop is continuously upgraded and adjusted to receive positive user feedback. Photoshop can handle multiple files or multiple tasks at one time to keep users satisfied and even more productive. Photoshop is a multithreaded application, which means it can process multiple files or multiple tasks simultaneously. Smart Objects are bitmap and vector-based layers that behave like regular layers while maintaining their own editing history, layer visibility, and layer blending modes. This approach allows you to use the simplest features for a shape like a circle or a rectangle. With an easy to use layer features, you can use it as an image mask to fill a shape, use it for masking layers to edit the background, and use it to draw paths.

photoshop cs5 book pdf free download adobe photoshop cs6 bangla book pdf free download adobe photoshop free 7.0 download adobe photoshop free actions download adobe photoshop free android download adobe photoshop free app download adobe photoshop free app download for pc adobe photoshop free apk download adobe photoshop update free download adobe photoshop free psd files download

Speaking of updates, there's also a new Magic Likes feature that lets you quickly edit a photo to add it to the community-curated collection. You can also share slide shows with photos easily along with other formats. There are some updates in the preferences, including adding a new streamlined workspace with the new hues palette and layer styles. Backed by the Adobe Sensei AI technology, Photoshop Elements 20 also delivers a slew of smart options like facial recognition, object recognition and content-aware. It can even help make out the faces in an image. Adobe also added a new Preset called Neon. Tap this when your image is grey-scale for a neon effect that makes image tones pop. There is also a highdynamic-range Color Picker and Live Edit mode Adobe's new Elements 20 update will literally take you to outer space, as the company adds augmented reality features like a

starfield compositor. You can tweak images on the spot with the new 3D Effects. It also adds a dramatic starfield compositor, which is used for creating images with stars and moving planets. There's also a Motion Tracking feature that can determine every object in a scene and give it a new look. It also adds AI-enabled options. These include providing alpha channel composites and object recognition, turning images into single objects like a sun, and removing large groups of objects. The feature also auto-enhances the sky for a lift in star clusters or planets. Adobe's Elements 20 also uses AI to learn your photos and turn them into usable templates for images. There are new Adjustment layers to edit individual colors on an image. In addition, the company has added a new canvas for illustrations called Artboard. You can also turn a photo into a video and a video into a photo using a new Photo Video Editor.

You'll learn the ins and outs of Photoshop, including:

- exporting and sharing your files to the web
- using the file selector
- saving photos as layers
- dragging layers around
- working with layers, including masking and cloning
- Creating your own text and fonts
- finding, duplicating, and moving layers
- using object transforms and guides
- building a Photoshop workspace
- saving presets
- creating templates
- using the menu bar for quick access
- syncing your documents
- using the history panel
- working with palettes
- saving as HTML
- working in 3D
- editing video files
- saving documents as.psd files

If you've never used Photoshop before—or if you're brand new to the software—the series of videos and chapters in this book will have you up and running with understanding just how to use it in no time at all. The slow-cook mode of the videos will keep you asking "How do I do that?" until you truly master the tools and know where to look for the answer. Multiple editing task examples are paired with explanations with screen shots so you know exactly how things work and why it's important to make the change. Whether you want to make an image more artsy or simply go for a more streamlined look, you'll find this book has strategies to help you achieve your goals. This is a Photoshop classic and everyone should have this book.

<https://soundcloud.com/lilokefest1972/hack-wondershare-recoverit-7-1-1-5-crack> <https://soundcloud.com/acgecoda1983/cd500-navi-europa-download> <https://soundcloud.com/razabaryobi7/propellerheadsrecyclev224winosxinclkeygen-air-crack> <https://soundcloud.com/meldanbilnurd/wondershare-filmora-93024-crack-registration-code-2020> <https://soundcloud.com/apsaytolucab/electude-motor-diagnosis-descargar>

<https://soundcloud.com/jarrodselakg/crack-1-touch-laser-photoepub> <https://soundcloud.com/graboveven1989/baixar-driver-pc-aoc-modelo-ca201ma> <https://soundcloud.com/valeriyspfgry/autodesk-inventor-professional-64-bit-2013-torrent> <https://soundcloud.com/chelanotung1/need-for-speed-most-wanted-black-edition-fitgirl-repack>

Los Angeles (July 12, 2019) – The world's most popular imaging and photo editing software makes its debut on Apple's iPad. Photoshop for iPad is the next evolution of Photoshop, a creative application that enables users to work faster by letting them stay inside the images they are working on, even when they switch backgrounds. Photoshop for iPad features full sized, fixed-pixel wide work areas and a shortcut bar that speeds up navigation and enables on-the-fly gestures. It even has a new design with touches that are as easy to see as they are to feel. Building on the team's ability to share work-in-progress immediately with other team members, users now have the flexibility to review what's on their screen on their own terms, whether that's at their desk or using a mobile device. Share for Review launches with support for sharing photos and files from favorites and the web. It also enables users to choose whether they want to be notified when others launch their review, or not. This feature is great for critiquing work from a key client or getting a quick opinion from a teammate when you need it. The Sensei feature is an AI service that provides immediate, on-the-go feedback when editing pictures in quick, real-time, without leaving a document. In addition to making it easier to edit and retouch photos, the Sensei AI feature also enables on-the-fly actions. The new actions include a one-tap light box, single-action Fill and Delete tools, single-action Guide tool, and a series of new smart commands.

<http://le-jas-de-joucas.fr/en/free-photoshop-effects-psd-download-upd/>

<https://katrinsteck.de/photoshop-free-student-download-better/>

[https://igsarchive.org/wp-content/uploads/2023/01/Adobe\\_Photoshop\\_2021\\_Version\\_2201.pdf](https://igsarchive.org/wp-content/uploads/2023/01/Adobe_Photoshop_2021_Version_2201.pdf)

[https://www.articlemarketingitaliano.it/wp-content/uploads/2023/01/Download\\_Font\\_Jersey\\_Photosh](https://www.articlemarketingitaliano.it/wp-content/uploads/2023/01/Download_Font_Jersey_Photoshop_BEST.pdf) [op\\_BEST.pdf](https://www.articlemarketingitaliano.it/wp-content/uploads/2023/01/Download_Font_Jersey_Photoshop_BEST.pdf)

[https://merryquant.com/wp-content/uploads/2023/01/Photoshop\\_CS6.pdf](https://merryquant.com/wp-content/uploads/2023/01/Photoshop_CS6.pdf)

[https://www.ronenbekerman.com/wp-content/uploads/2023/01/Adobe-Photoshop-70-Book-Pdf-In-Telu](https://www.ronenbekerman.com/wp-content/uploads/2023/01/Adobe-Photoshop-70-Book-Pdf-In-Telugu-Free-Download-TOP.pdf) [gu-Free-Download-TOP.pdf](https://www.ronenbekerman.com/wp-content/uploads/2023/01/Adobe-Photoshop-70-Book-Pdf-In-Telugu-Free-Download-TOP.pdf)

<https://visiterlareunion.fr/wp-content/uploads/2023/01/oswvee.pdf>

[https://tu-web.site/wp-content/uploads/2023/01/Adobe-Photoshop-Border-Brushes-Free-Download-BE](https://tu-web.site/wp-content/uploads/2023/01/Adobe-Photoshop-Border-Brushes-Free-Download-BEST.pdf) [ST.pdf](https://tu-web.site/wp-content/uploads/2023/01/Adobe-Photoshop-Border-Brushes-Free-Download-BEST.pdf)

<https://masajemuscular.com/urdu-fonts-for-photoshop-free-download-new/>

<https://mentorus.pl/photoshop-2021-version-22-4-2-download-with-serial-key-x64-2022/>

[https://lovelyonadime.com/wp-content/uploads/2023/01/Download\\_Adobe\\_Photoshop\\_2022\\_Torrent\\_](https://lovelyonadime.com/wp-content/uploads/2023/01/Download_Adobe_Photoshop_2022_Torrent_X64_2022.pdf) [X64\\_2022.pdf](https://lovelyonadime.com/wp-content/uploads/2023/01/Download_Adobe_Photoshop_2022_Torrent_X64_2022.pdf)

<https://nationalpark21th.com/2023/01/01/vintage-poster-template-photoshop-free-download-better/> <https://www.virtusmurano.com/news/photoshop-free-old-version-download-better/>

<https://maisonchaudiere.com/advert/watercolor-brush-download-photoshop-work/>

[https://mountainvalleyliving.com/wp-content/uploads/2023/01/Download-Photoshop-2022-Version-23](https://mountainvalleyliving.com/wp-content/uploads/2023/01/Download-Photoshop-2022-Version-2302-Cracked-Registration-Code-WinMac-x3264-finaL-version.pdf) [02-Cracked-Registration-Code-WinMac-x3264-finaL-version.pdf](https://mountainvalleyliving.com/wp-content/uploads/2023/01/Download-Photoshop-2022-Version-2302-Cracked-Registration-Code-WinMac-x3264-finaL-version.pdf)

<https://hamrokhotang.com/advert/photoshop-free-effects-download-exclusive/>

<http://briannesloan.com/download-free-adobe-photoshop-cc-2014-keygen-updated-2022/>

<http://kubkireklamowe.pl/wp-content/uploads/2023/01/neadon.pdf>

<https://jeunvie.ir/wp-content/uploads/2023/01/audysab.pdf>

[https://holytrinitybridgeport.org/advert/download-adobe-photoshop-2022-version-23-1-1-keygen-pc-w](https://holytrinitybridgeport.org/advert/download-adobe-photoshop-2022-version-23-1-1-keygen-pc-windows-64-bits-new-2022/) [indows-64-bits-new-2022/](https://holytrinitybridgeport.org/advert/download-adobe-photoshop-2022-version-23-1-1-keygen-pc-windows-64-bits-new-2022/)

<https://www.gift4kids.org/wp-content/uploads/2023/01/laurhel.pdf>

<http://efekt-metal.pl/?p=1>

<https://parsiangroup.ca/2023/01/photoshop-free-patterns-download-hot/>

[https://securetranscriptsolutions.com/wp-content/uploads/2023/01/Download-Adobe-Photoshop-Licen](https://securetranscriptsolutions.com/wp-content/uploads/2023/01/Download-Adobe-Photoshop-Licence-Key-Windows-2023-1.pdf) [ce-Key-Windows-2023-1.pdf](https://securetranscriptsolutions.com/wp-content/uploads/2023/01/Download-Adobe-Photoshop-Licence-Key-Windows-2023-1.pdf)

<https://thirdperspectivecapital.com/wp-content/uploads/2023/01/zacxyre.pdf>

[http://www.gea-pn.it/wp-content/uploads/2023/01/Download-free-Photoshop-2022-Version-2301-Acti](http://www.gea-pn.it/wp-content/uploads/2023/01/Download-free-Photoshop-2022-Version-2301-Activation-Code-With-Serial-Key-64-Bits-2023.pdf) [vation-Code-With-Serial-Key-64-Bits-2023.pdf](http://www.gea-pn.it/wp-content/uploads/2023/01/Download-free-Photoshop-2022-Version-2301-Activation-Code-With-Serial-Key-64-Bits-2023.pdf)

<https://paintsghana.com/advert/gold-font-photoshop-free-download-link/>

<https://invecinatate.ro/wp-content/uploads/How-To-Add-Downloaded-Font-To-Photoshop-NEW.pdf> <https://grxgloves.com/download-free-adobe-photoshop-2022-license-key-full-win-mac-updated-2022/>

[https://explorerea.com/wp-content/uploads/2023/01/Free\\_Download\\_Adobe\\_Photoshop\\_70\\_Full\\_Versi](https://explorerea.com/wp-content/uploads/2023/01/Free_Download_Adobe_Photoshop_70_Full_Version_With_Keygen_2021.pdf) [on\\_With\\_Keygen\\_2021.pdf](https://explorerea.com/wp-content/uploads/2023/01/Free_Download_Adobe_Photoshop_70_Full_Version_With_Keygen_2021.pdf)

[https://teaway.pl/wp-content/uploads/2023/01/Download-free-Adobe-Photoshop-CC-Free-License-Key](https://teaway.pl/wp-content/uploads/2023/01/Download-free-Adobe-Photoshop-CC-Free-License-Key-Product-Key-2023.pdf) [-Product-Key-2023.pdf](https://teaway.pl/wp-content/uploads/2023/01/Download-free-Adobe-Photoshop-CC-Free-License-Key-Product-Key-2023.pdf)

[https://americanzorro.com/adobe-photoshop-2022-version-23-2-download-free-serial-key-licence-key](https://americanzorro.com/adobe-photoshop-2022-version-23-2-download-free-serial-key-licence-key-windows-x64-2022/)[windows-x64-2022/](https://americanzorro.com/adobe-photoshop-2022-version-23-2-download-free-serial-key-licence-key-windows-x64-2022/)

[https://dottoriitaliani.it/ultime-notizie/alimentazione/adobe-photoshop-islamic-brushes-free-download](https://dottoriitaliani.it/ultime-notizie/alimentazione/adobe-photoshop-islamic-brushes-free-download-hot/) [-hot/](https://dottoriitaliani.it/ultime-notizie/alimentazione/adobe-photoshop-islamic-brushes-free-download-hot/)

<https://vegrecipes4u.com/wp-content/uploads/2023/01/clarjav.pdf>

[https://trenirajsamajom.rs/wp-content/uploads/2023/01/Adobe-Photoshop-70-Download-Update-TOP.](https://trenirajsamajom.rs/wp-content/uploads/2023/01/Adobe-Photoshop-70-Download-Update-TOP.pdf) [pdf](https://trenirajsamajom.rs/wp-content/uploads/2023/01/Adobe-Photoshop-70-Download-Update-TOP.pdf)

[https://lgbtunleashed.com/2023/01/01/adobe-photoshop-2021-version-22-download-registration-code](https://lgbtunleashed.com/2023/01/01/adobe-photoshop-2021-version-22-download-registration-code-full-product-key-win-mac-final-version-2022/)[full-product-key-win-mac-final-version-2022/](https://lgbtunleashed.com/2023/01/01/adobe-photoshop-2021-version-22-download-registration-code-full-product-key-win-mac-final-version-2022/)

<https://curtadoc.tv/wp-content/uploads/2023/01/Harry-Potter-Font-Photoshop-Download-BETTER.pdf> <https://gotweapons.com/advert/utorrent-adobe-photoshop-free-download-verified/> <https://eqsport.biz/download-photoshop-2020-with-full-keygen-x64-new-2022/>

With the next version of Photoshop, the edit and preview tabs in the new "navigator" work with the desktop and browser tabs in full Photoshop. This means you can see all of your edits in the browser tab when you're working on a desktop computer, and through multiple interfaces when you're using Photoshop Elements. From the new Edit tab you can open an image and download it to your iOS device and tablet, or you can open the image in a browser tab and work on it from there. Images can be saved to your iOS device's album or desktop for future use. The new Select tool, better known as the Magic Wand, now includes an eraser that lets you quickly erase an area of an image, as well as the ability to select smaller areas of an image. This feature also enables you to select a line as you move the tool around an image, so you can quickly select curved areas of an image instead of using the Curves tool to edit it. The Highlights layer now includes a new automatic adjustment feature, called Adobe Levels. When you're in the Adjustment panel and select the Levels tab, you can use this tool to adjust the highlights and shadows of an image as a pop-up menu. A new Content-Aware Fill tool lets you quickly replace or remove an existing object in an image using an easy-to-use interface. Using this new tool, you can select the object that you'd like to replace or remove, and it will intelligently detect and fill in the transitional areas in the image to create a seamless replacement or removal effect.